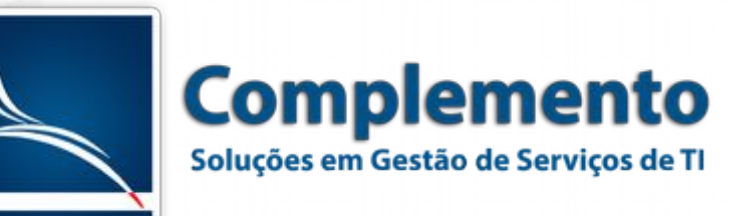

## Add Ons Complemento para OTRS

## Faq SWF

Permite a inserção de animações produzidas em FLASH no formato SWF nos artigos de FAQ do sistema.

Obs: Os SWF's precisam estar em um servidor na web (não é possível fazer upload de SWF no OTRS)

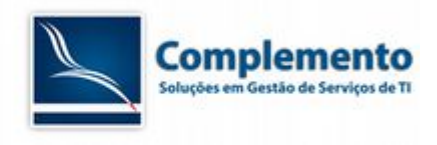

## *Instalação do Módulo*

O módulo deve ser instalado através da interface de Administração do OTRS. Este módulo não possui parâmetros de configuração.

## *Funcionamento do Add On*

Ao criar ou editar uma FAQ, um novo botão estará disponível:

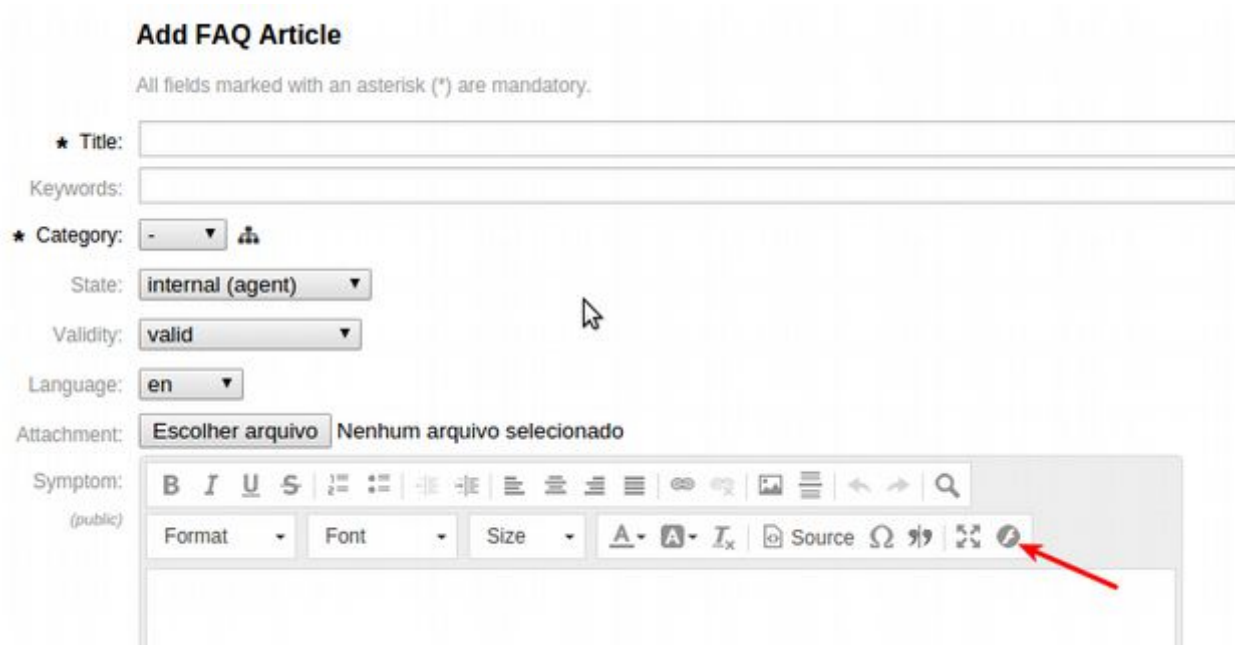

Clicando nele, uma nova tela se abre para que o usuário possa adicionar a URL da animação SWF:

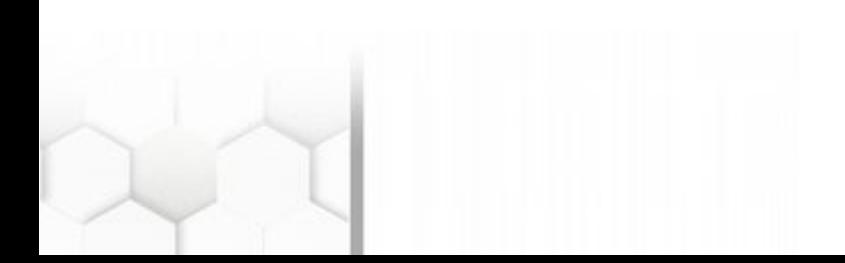

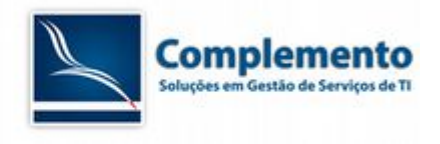

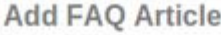

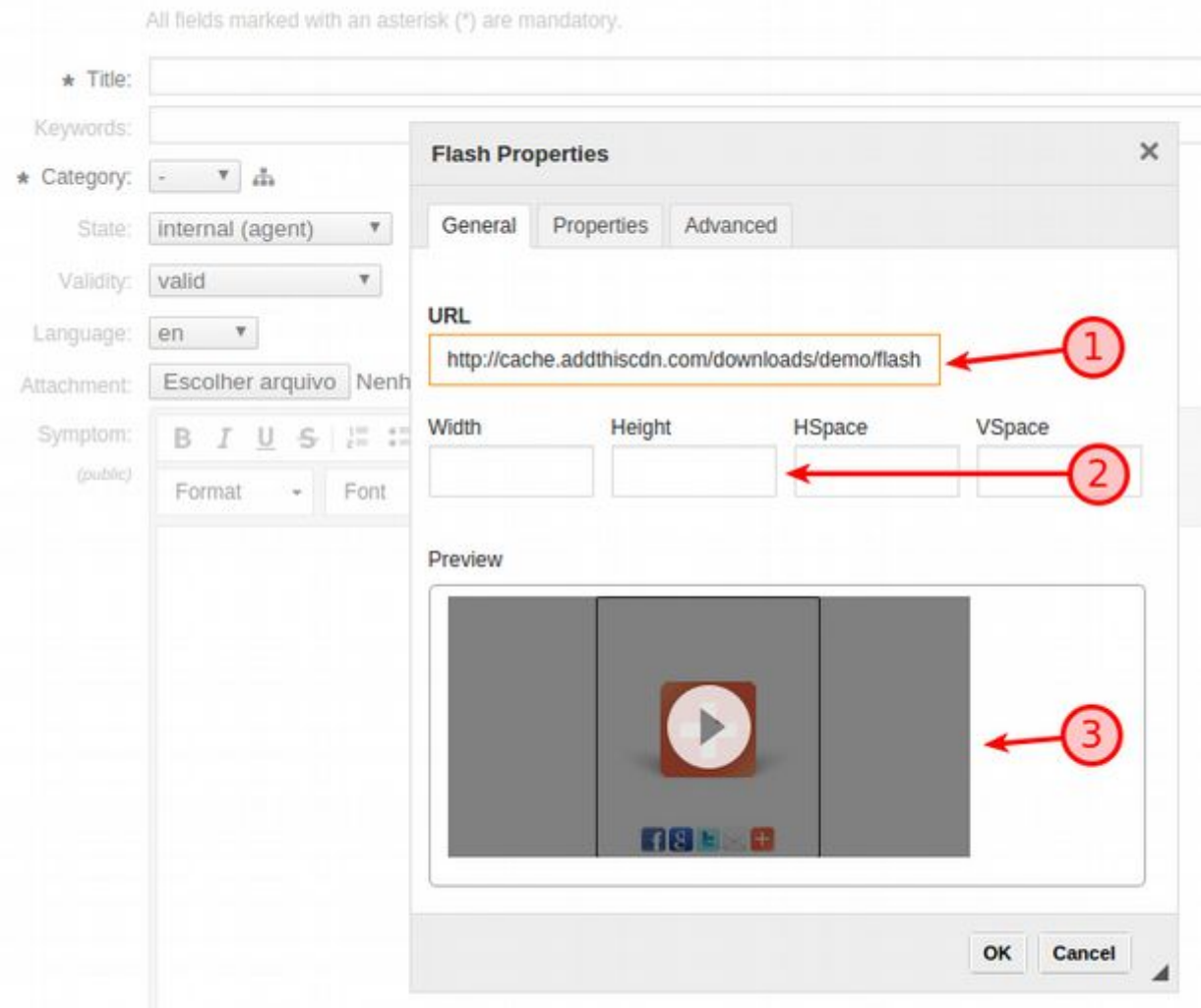

Nesta tela, preencha:

- 1. URL do SWF
- 2. Largura e Altura do SWF. Se não for preenchido, será adotado um tamanho padrão de aproximadamente 100x100px
- 3. Previsualiação do SWF. Aparece depois que o usuário preenche o campo URL e vai para um outro campo.

Existem configurações avançadas nas abas "Properties" e "Advanced".

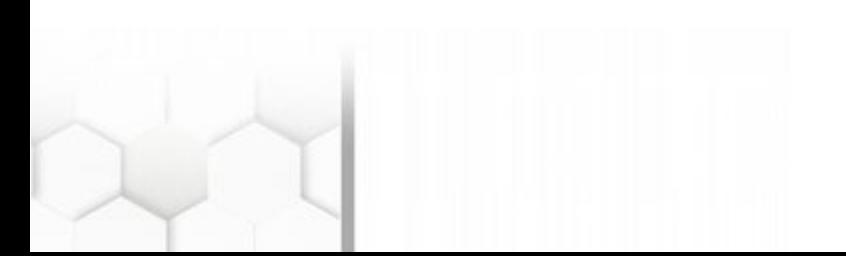

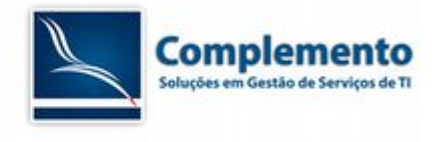

Após definir as informações anteriores, clique em "OK".

O SWF será exibido da seguinte maneira na tela de edição:

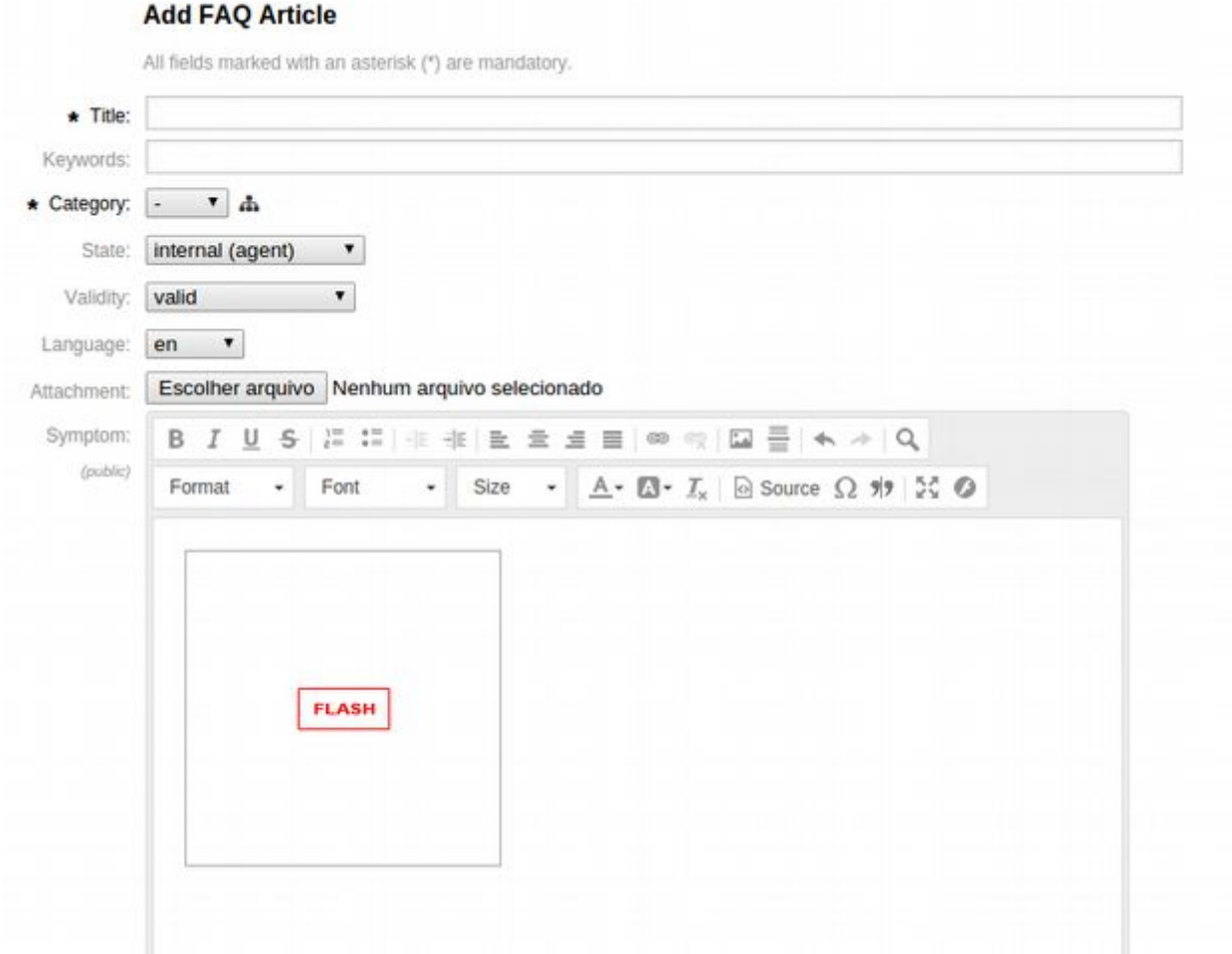

Finaliza a criação ou a edição da FAQ.

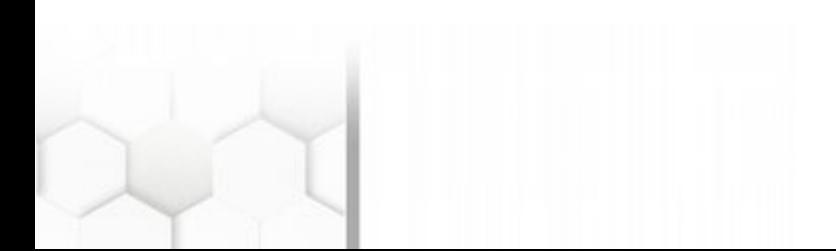

Complemento Soluções Em Gestão de Serviços de TI Tel: +55 (11) 3522-3522 - São Paulo – SP - Brasil Tel: +55 (11) 2506-0180